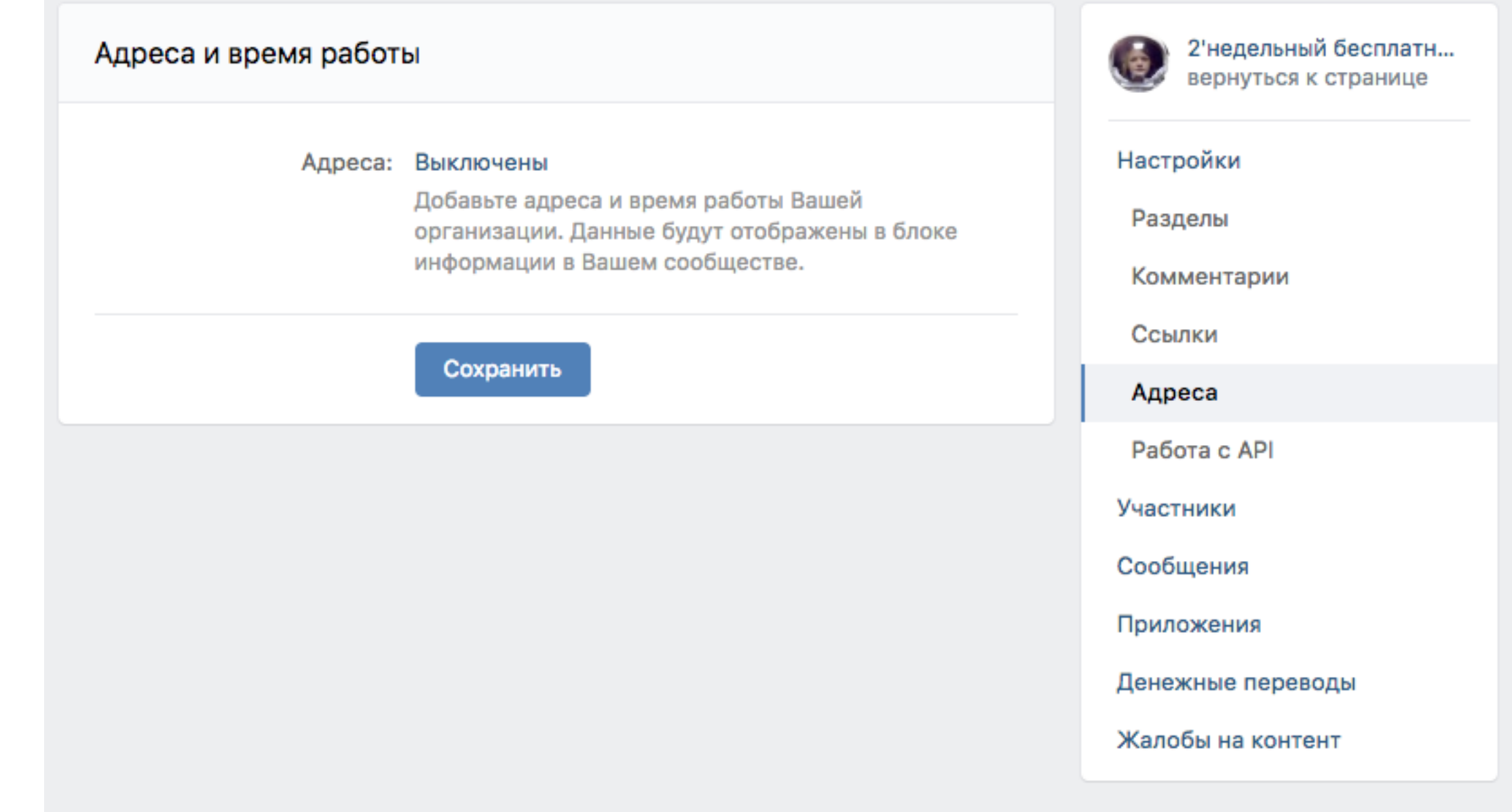

ВК убрала все приложения "Карты" - теперь эта функция есть в настройках страницы.

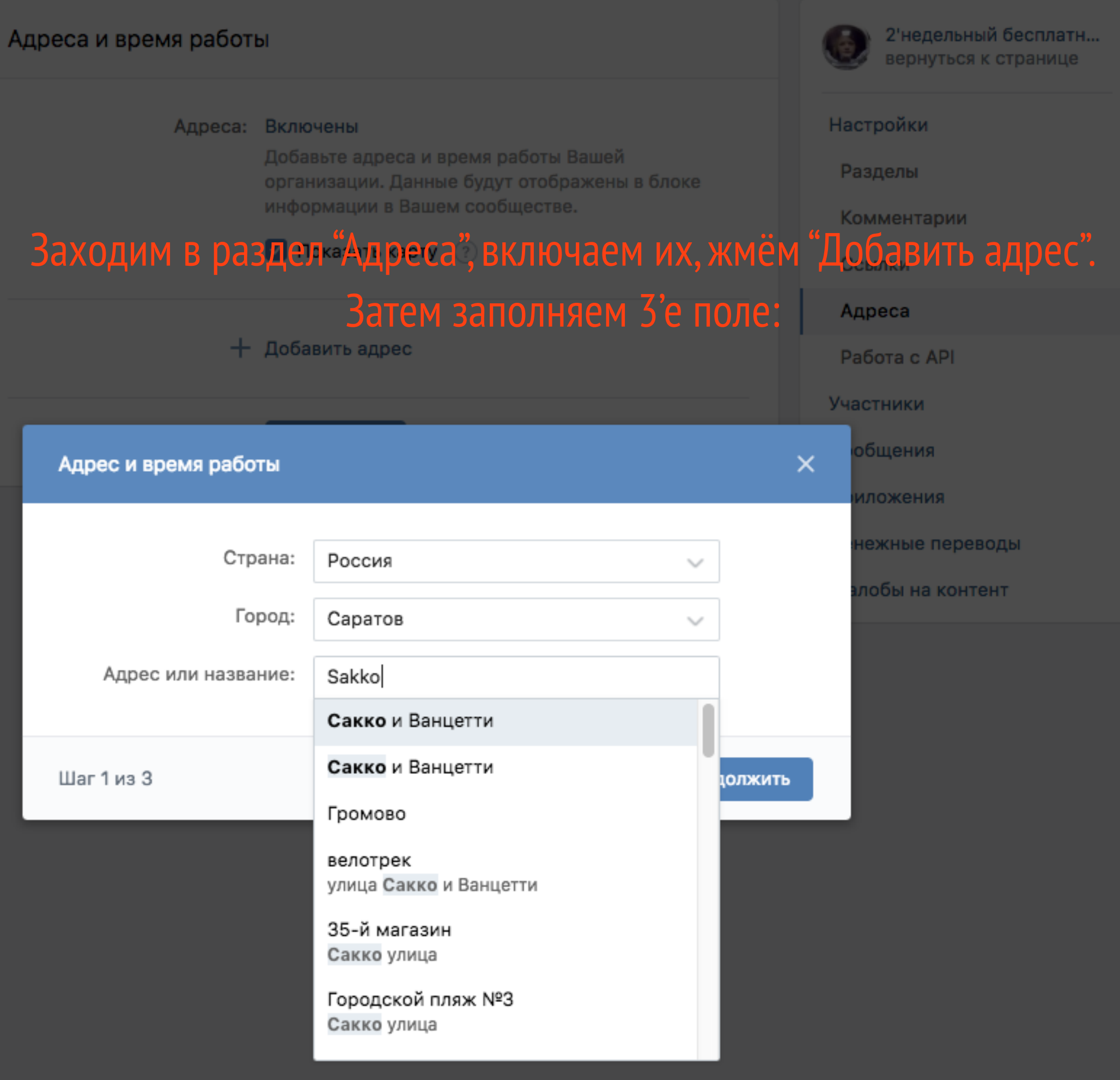

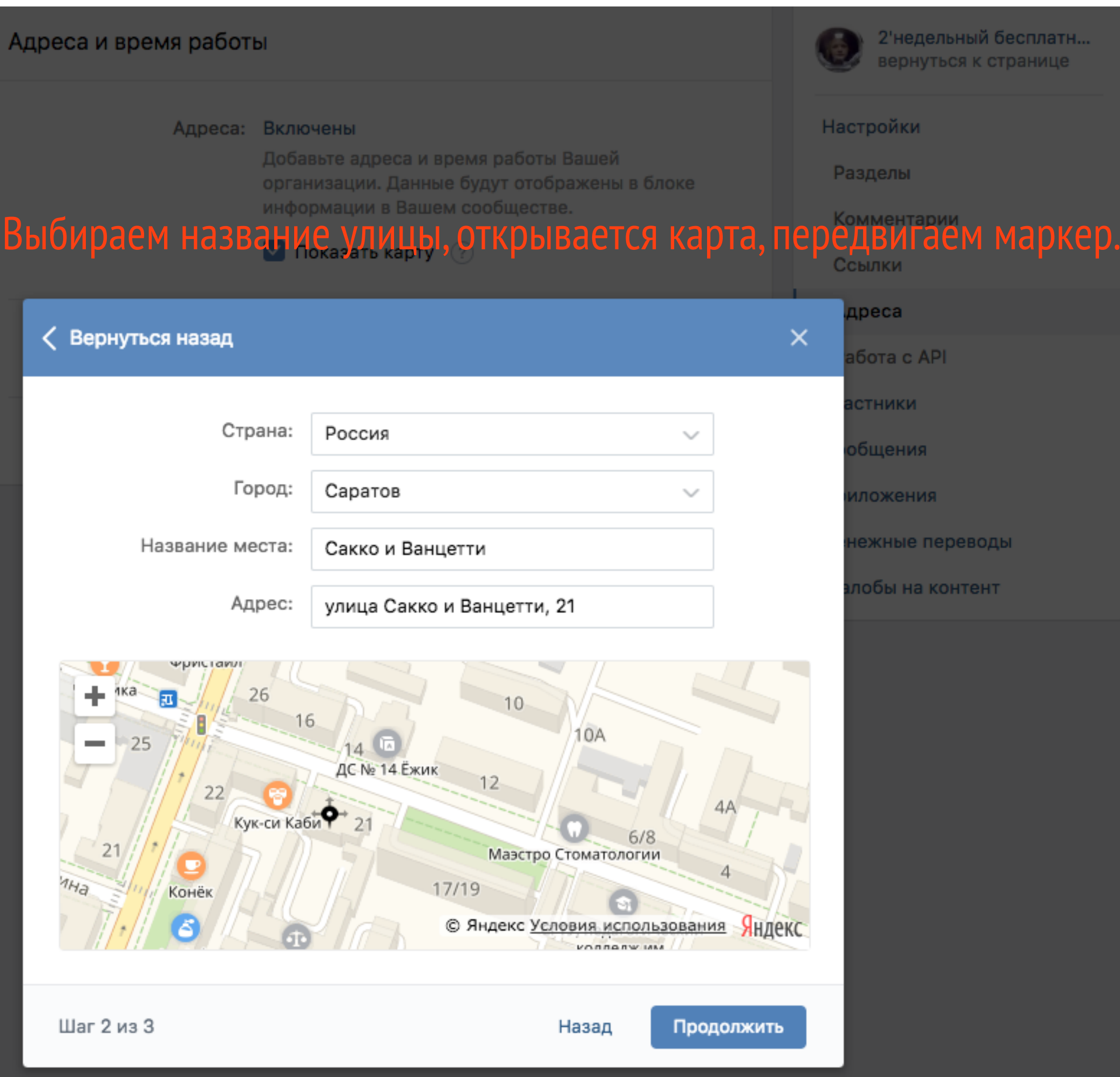